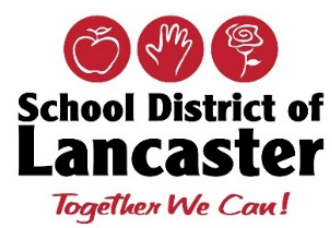

## Office of Technology **Windows 10 Updates**

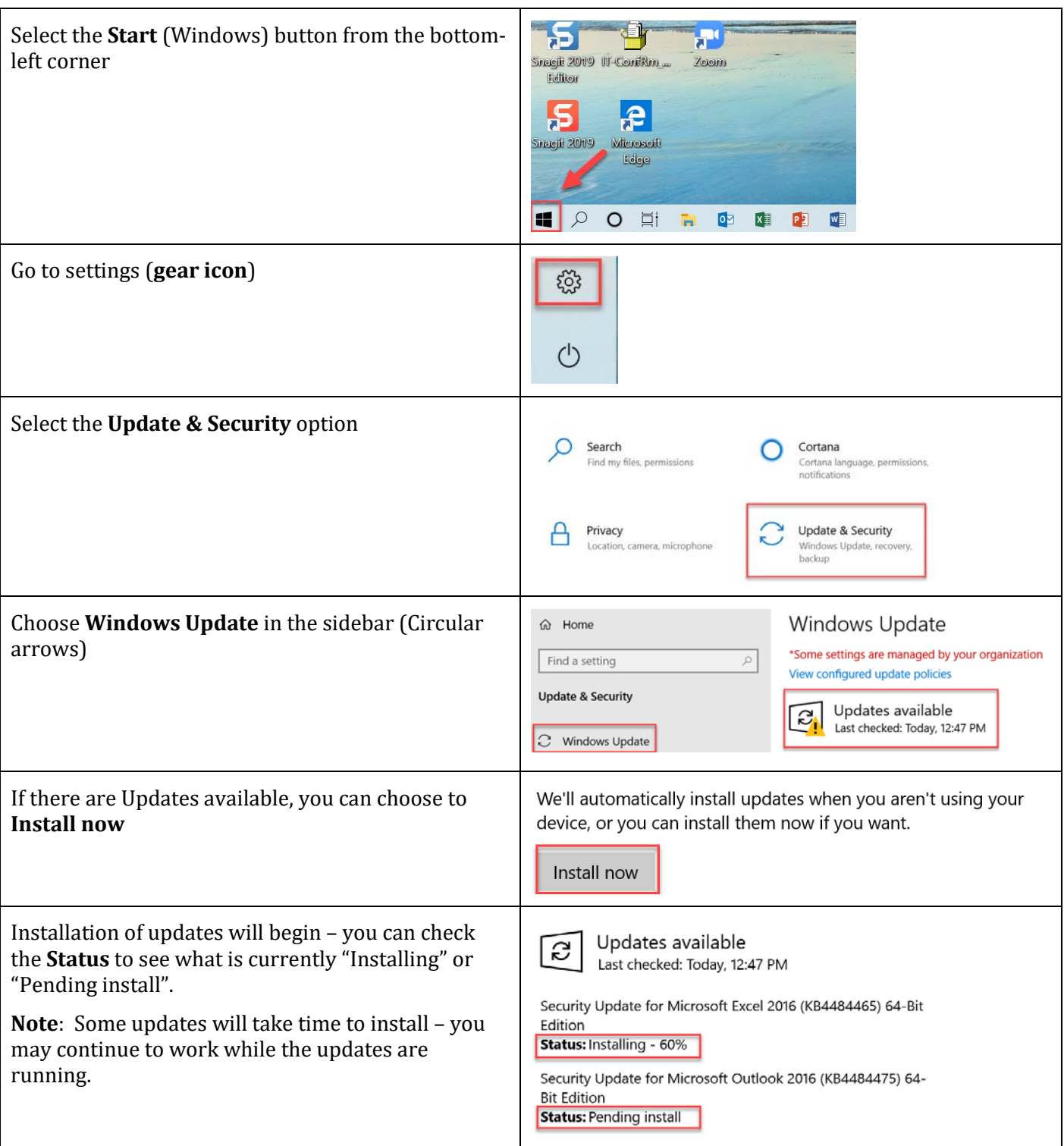

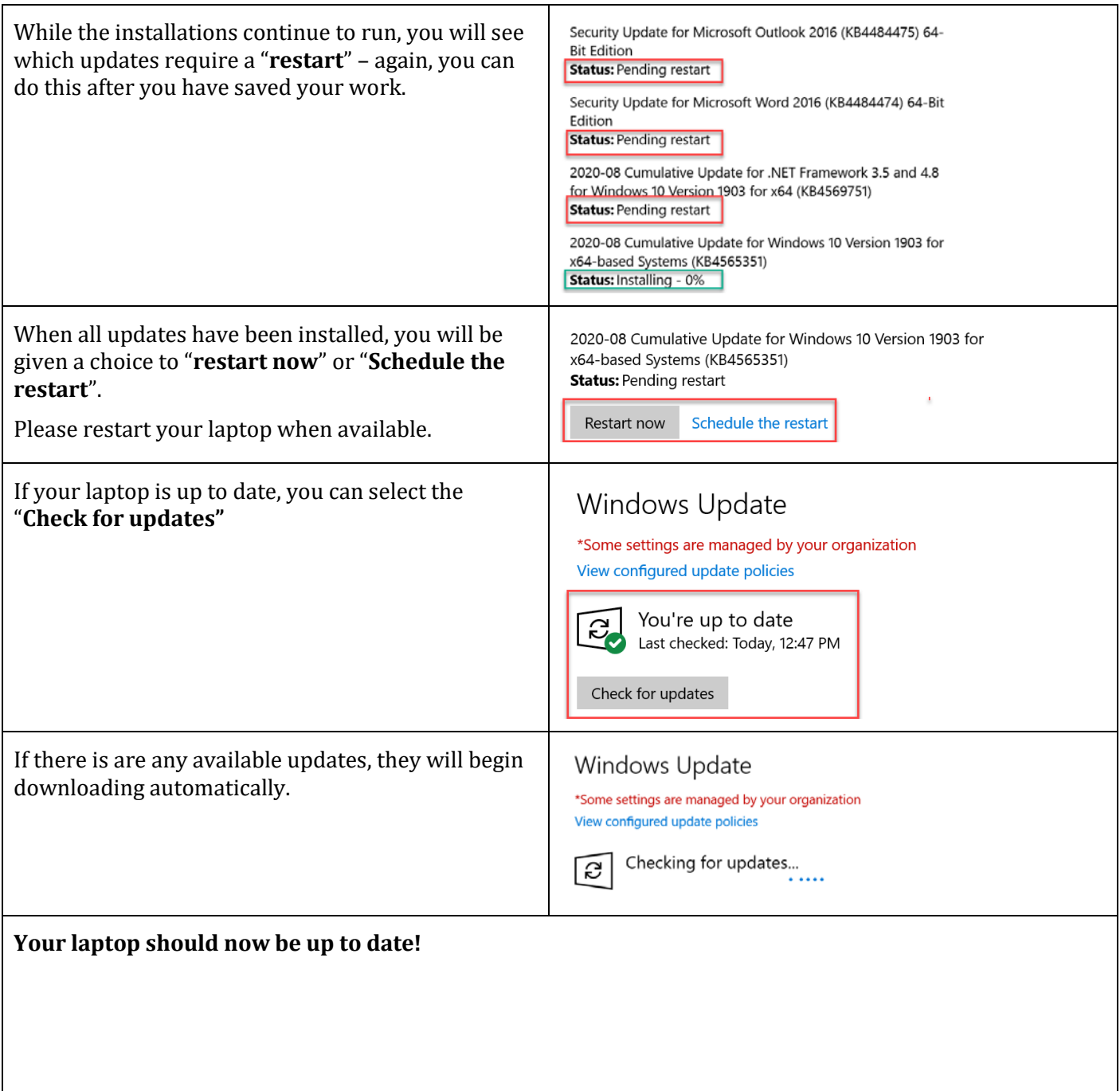